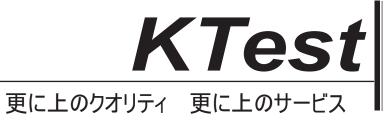

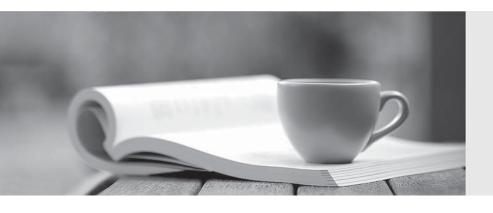

## 問題集

http://www.ktest.jp 1年で無料進級することに提供する Exam : 270-131

Title : Certified Unicenter

**Specialist Administrator** 

Version: DEMO

1. What field in the Message Record contains the pattern that is matched against the Event Console Messages?

- A. Description Field
- B. Message ID
- C. Sequence Number
- D. Token Number

Answer: B

- 2. Workload Management can submit jobs to:
- A. Servers that have Workload Agent installed
- B. Servers that have Workload Agent installed and are defined as Stations by the Workload Manager
- C. Any Unicenter Server
- D. Servers that have Workload Server installed and are defined as Stations by the Workload Agent

Answer: B

- 3.SNMP relies on which transport from the TCP/IP protocol suite?
- A. FTP
- B. HTTP
- C. TCP
- D. UDP

Answer: D

- 4. The Unicenter 2D and 3D Maps visually represent system, database, and application resources. They are in which component of the WorldView Layer?
- A. Common Object Repository
- B. Real World Interface
- C. WorldView Application Programming Interface
- D. WorldView Gateway

Answer: B

- 5. What Unicenter NSM Classic tool is used to customize Classes in the COR?
- A. Nodeview
- B. Class Wizard
- C. DSM Wizard
- D. Object View

Answer: B

6.Communication between the SNMP Administrator and Agents is routed through which component?

- A. Common Object Repository
- B. Distributed Services Bus
- C. Distributed State Machine
- D. Finite State Machine

Answer: B

7. What must be installed before WorldView that includes a local repository?

- A. Agent components
- B. DSM components
- C. Microsoft SQL Client
- D. Microsoft SQL Server

Answer: D

- 8. What are the three conceptual layers within Unicenter NSM? (Choose three.)
- A. Agent Technology Layer
- B. Application Management Layer
- C. Manager Layer
- D. Internet Control Layer
- E. Network Management Layer
- F. WorldView Layer

Answer: ACF

- 9. When installing Microsoft SQL Server in a Unicenter NSM environment, what network protocol must be installed for a routed environment?
- A. Banyan VINES
- B. Named Pipe only
- C. NWLink IPX/SPX
- D. TCP/IP Sockets

Answer: D

- 10.CCI provides communication between which Unicenter NSM components?
- A. Agent Technologies Components
- B. Enterprise Management Components
- C. Unicenter Agents
- D. WorldView Gateway and the Common Object Repository

Answer: B

| 11.Which of the followir | g are valid Station | types? ( | (Choose three.) |
|--------------------------|---------------------|----------|-----------------|
|                          |                     |          |                 |

- A. CPU
- **B. CPUTNG**
- C. POSTCPU
- D. PRECPU

Answer: ACD

- 12. What is the default Calendar provided by Unicenter NSM?
- A. Standard
- B. Default
- C. MAIN
- D. BASE

Answer: D

13. Which Left Pane option is used to create a new Calendar inside the Unicenter

Explorer?

- A. Topology
- B. Tools
- C. Properties
- D. Enterprise Management

Answer: D

- 14. When creating a new Calendar within the Unicenter Explorer, what is the default Time increment?
- A. 5 Minutes
- B. 15 Minutes
- C. 10 Minutes
- D. 12 Minutes

Answer: B

- 15.To access a remote enterprise manager through the Unicenter explorer the user must specify what type of Userid?
- A. The MS SQL server system administrator userid, 'sa'
- B. The COR userid and password
- C. An operating system userid that allows login to the remote system.
- D. The caunint userid.

Answer: C

16.All message records and message actions are stored in the Event Management database. When you add, modify, or delete message records and message actions,

you are not changing active policy; you are simply updating the database. What is the default logical name for this database?

- A. caioprdb
- B. caioprlog
- C. caoprdmn process
- D. opreload

Answer: A

- 17. The opreload process reads the policy stored in the Event Management database and creates two copies of the Decision Support Binary. One is placed in memory and the other is stored on the disk. What is the default name of the DSB copy stored on the disk?
- A. caioprdb
- B. caopr.dsb
- C. caoprdmn process
- D. caoprlog process

Answer: B

- 18. What are the Message Records and Action policies referred to after they are loaded into physical memory?
- A. Common Object Repository
- B. Decision Support Binary
- C. Distributed Services Bus
- D. Event Console

Answer: B

- 19. What command directs Event Management to refresh the active Message Record and Message Action lists immediately with the definitions stored in the Event Management database?
- A. cawto
- B. clean\_sadmin
- C. opreload
- D. resetdsm

Answer: C

- 20. What component is selected to install the Report Builder and Report Administrator?
- A. Unicenter Explorer
- B. Performance Management
- C. Unicenter Reports

D. Software Development Kit

Answer: C